# ScaleIO Overview

## (selected slides)

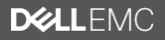

## Problem: Traditional Storage Arrays

#### **The** *old* **way**

- Takes up to months to procure, deploy and provision storage
- Overprovisioning
- **High CAPEX**

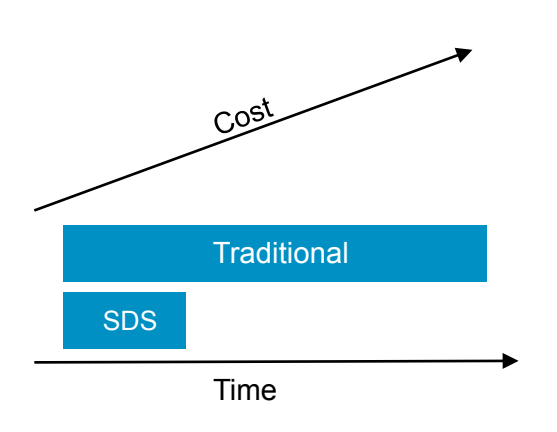

### Deployment Management Refresh

- Siloes of unused storage
- Multiple arrays to manage
- Performance hotspots

- Need forklift upgrades every 3-5 years
- Large data migrations

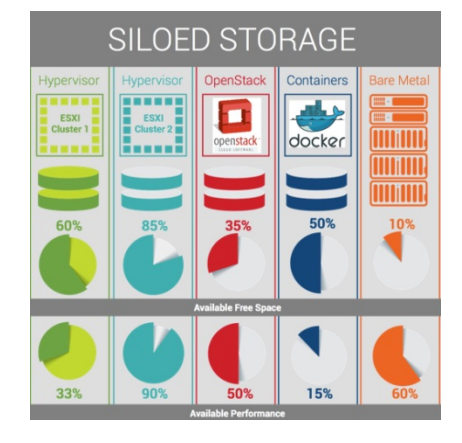

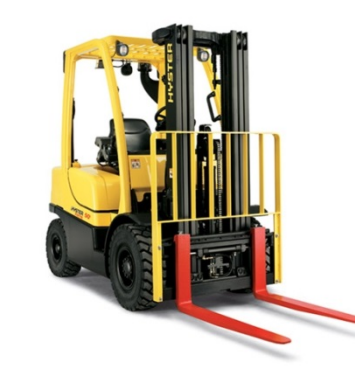

**XZLLFMC** 

### Solution: ScaleIO Software-Defined Storage

**Combining storage virtualization with web-scale efficiencies** 

- Deploy in minutes!
- Start small, no overprovisioning
- Standard x86 servers and **Ethernet**

### **Deployment Management Refresh**

- "Abstract, Pool, Automate" for Storage!
- Data center scale, no silos
- HCI or traditional SAN

- Rolling server upgrades
- No large data migrations. Ever!
- Superior TCO

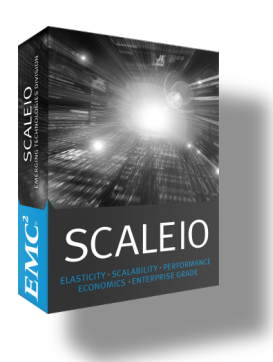

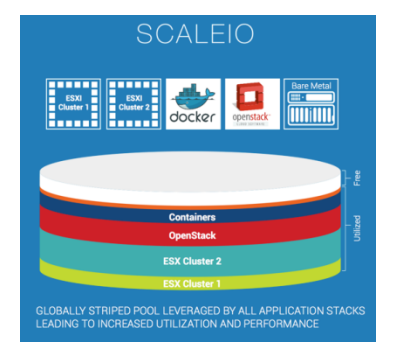

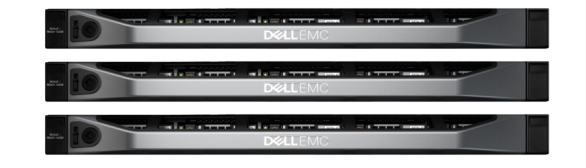

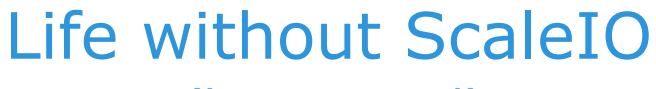

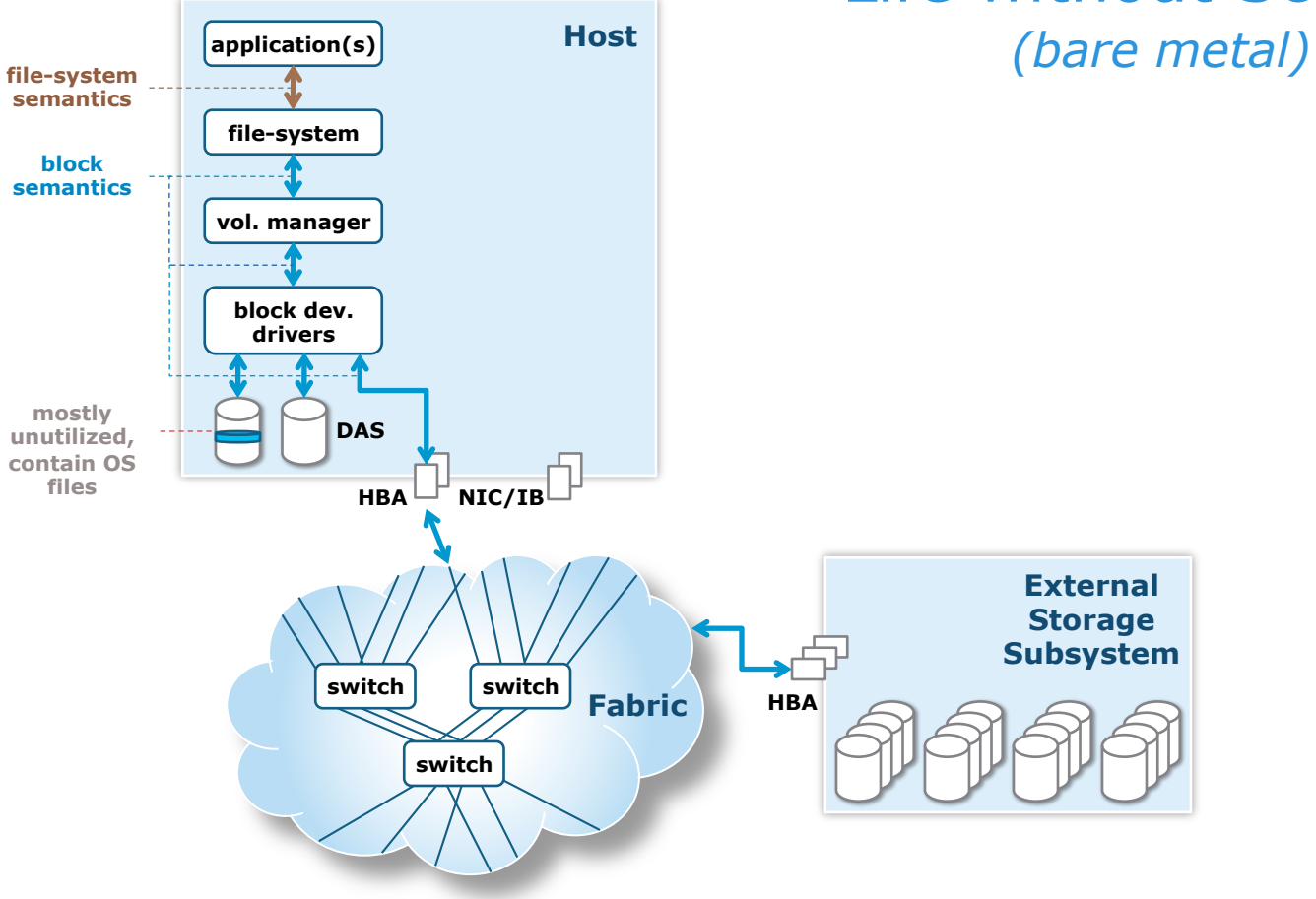

 $EMC<sup>2</sup>$ 

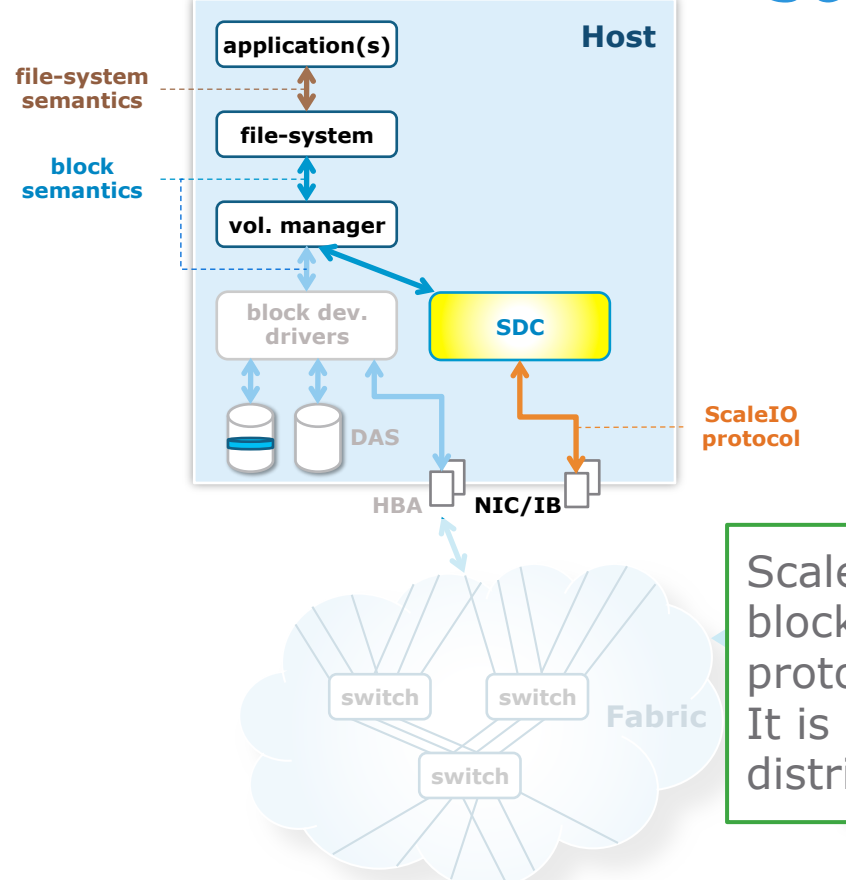

### ScaleIO Data Client (SDC)

### **Exposes ScaleIO shared block volumes to the application**

Access to OS partition may still be done "regularly" ScaleIO data client (SDC) is a block device driver

**External Storage**  block storage and metadata protocol over TCP/IP. ScaleIO protocol: proprietary It is NOT iSCSI due to ScaleIO's distributed nature.

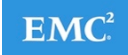

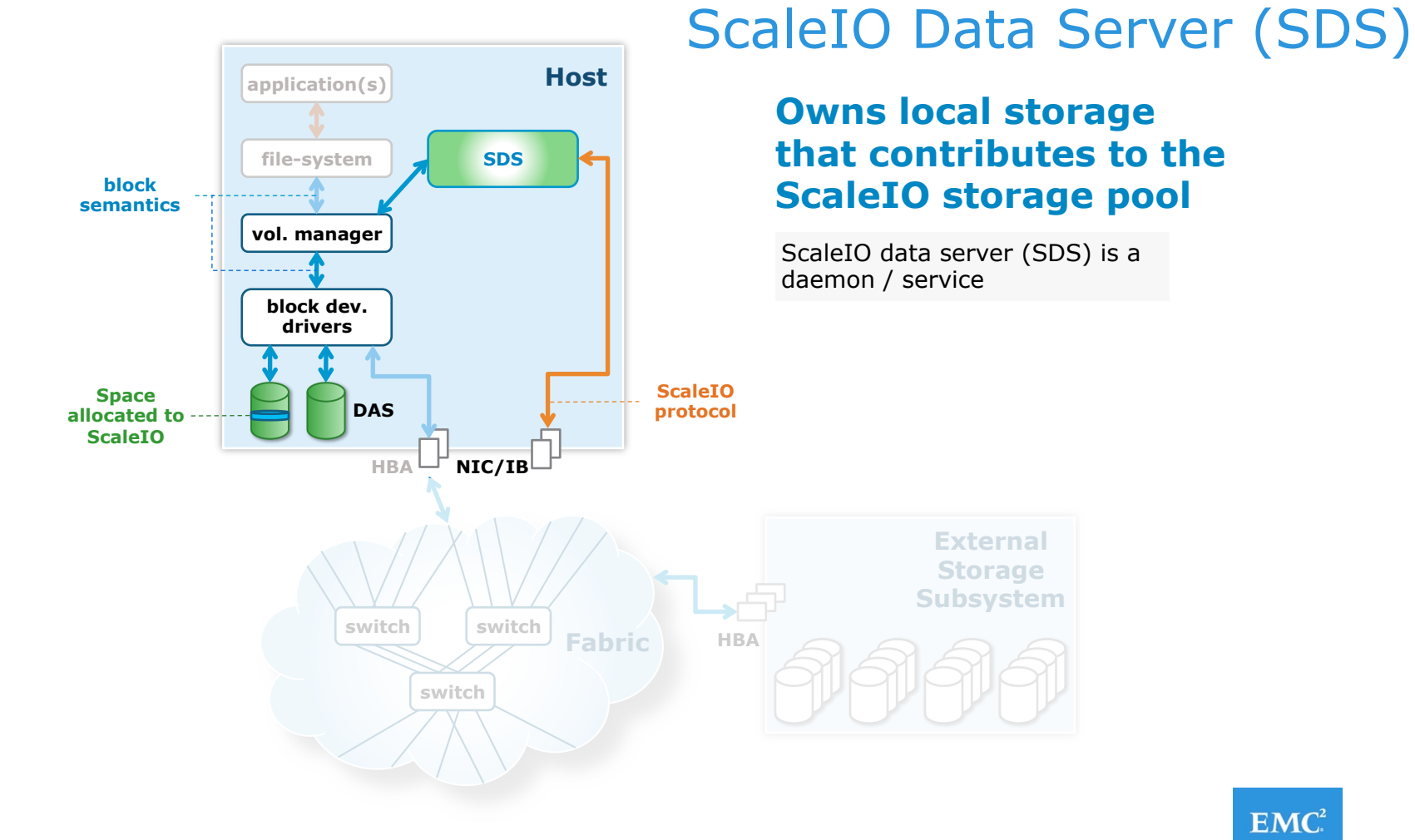

 $EMC<sup>2</sup>$ 

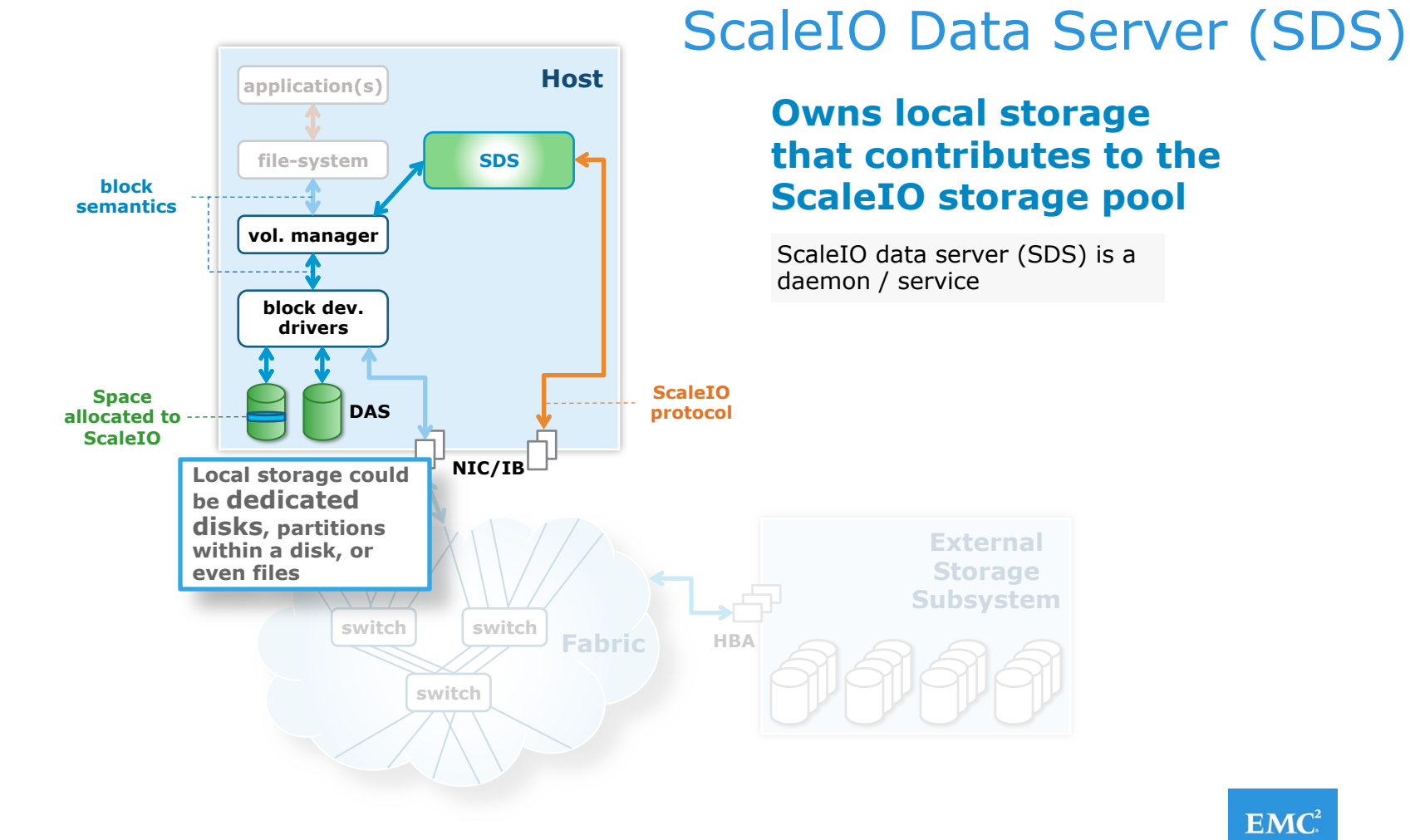

 $EMC<sup>2</sup>$ 

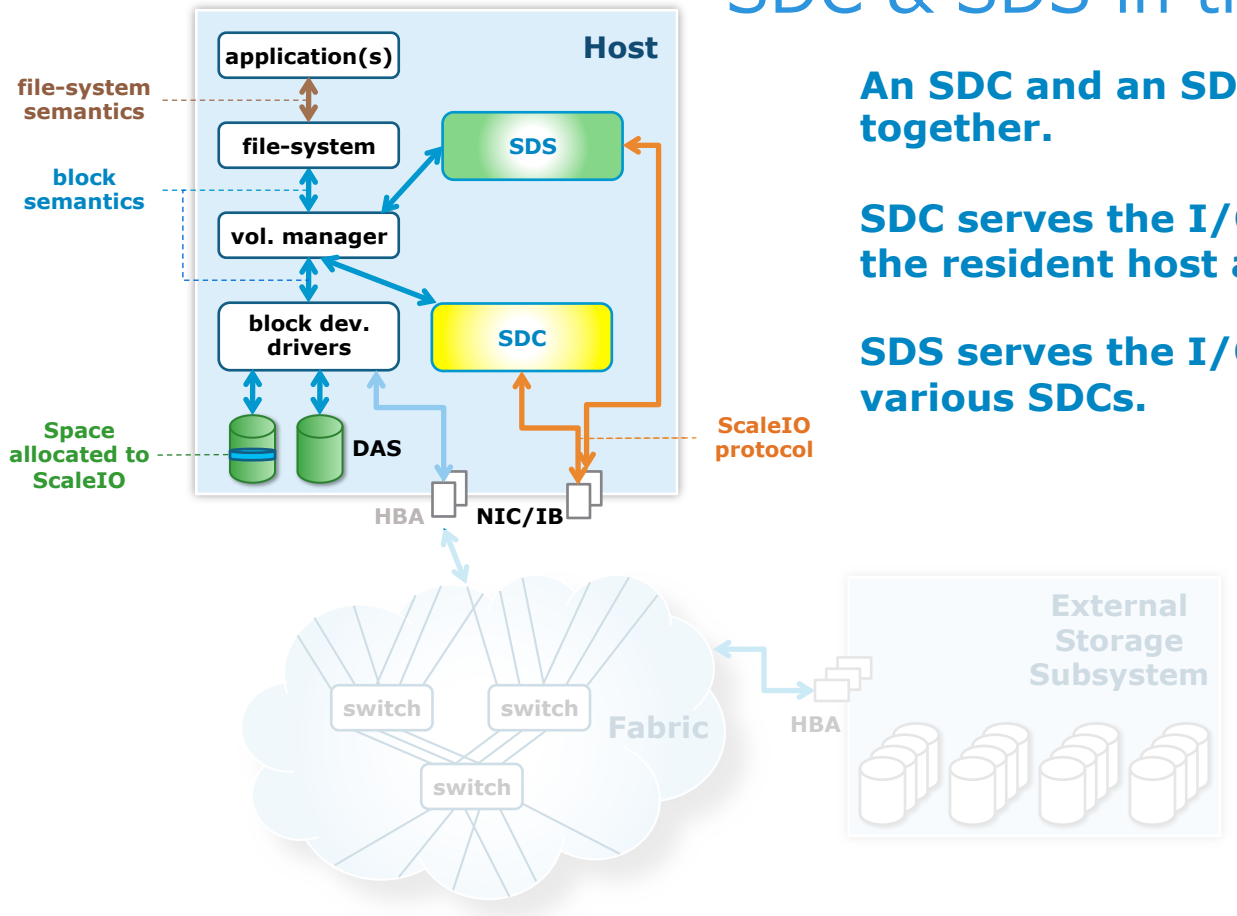

SDC & SDS in the same host

**An SDC and an SDS can live** 

**SDC serves the I/O requests of the resident host applications.** 

**SDS serves the I/O requests of** 

### **ScaleIO Building Blocks**

ScaleIO Data Client (SDC)

• Manages connection to ScaleIO's pool of storage

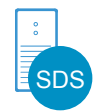

(SDC

### ScaleIO Data Server (SDS)

• Consumes local storage and presents it to SDCs

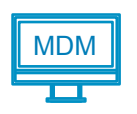

### MDM Metadata Manager (MDM)

• Coordinates and monitors storage

#### Deployed on…

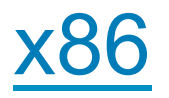

#### **Operating Systems**

- Microsoft Windows
- Linux

#### **Hypervisors**

- VMware ESX
- HyperV
- Xen

#### **Platforms**

- OpenStack
- Mesos
- Docker

And more…

## ScaleIO Building Blocks (2)

Deployment and management components

- ScaleIO Gateway
	- Performs installation and configuration checks; acts as an endpoint for API calls and passes them to MDM
- ScaleIO Lightweight Installation Agent
	- Receives packages from gateway, installs them on its local host
- ScaleIO Graphical User Interface (GUI)
- ScaleIO Command Line Interface (CLI)
- All of these components do coexist along with SDS, SDC, MDM

Orchestration and deployment

- ScaleIO Advanced Management Services (AMS)
	- **Extended interface for ScaleIO GUI**
	- Manages and installs ScaleIO; must exist outside of ScaleIO system

### Three ways to consume

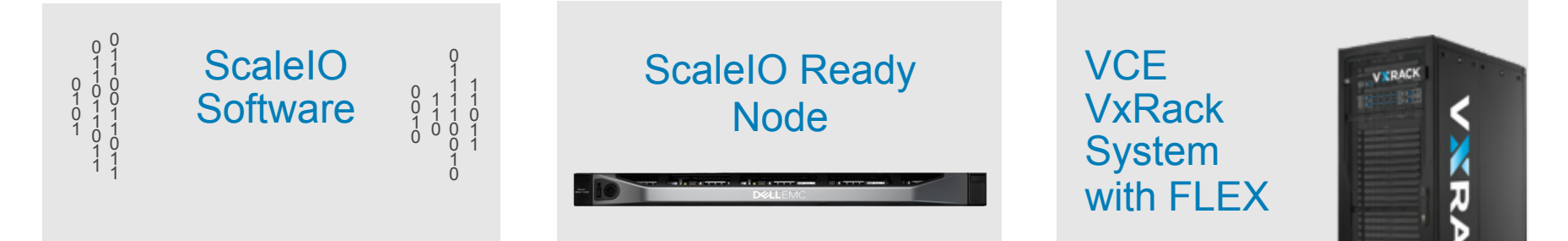

#### **Ultra Scale-Out SDS**

- Software only
- Complete flexibility
- End user supplies server
- End user supplies switch
- End user supplies rack

#### **Scale-Out Block Storage**

- Dell PowerEdge servers tuned, optimized and validated for ScaleIO
- Hyper-converged or Storage only
- All-flash configurations

#### Software-defined maximum flexibility Lowest TCO Lowest risk, highest value, lowest TCO

#### **Turnkey Software-Defined IaaS**

- Fully productized platform
- VCE factory integrated and logically configured
- VCE support and lifecycle assurance

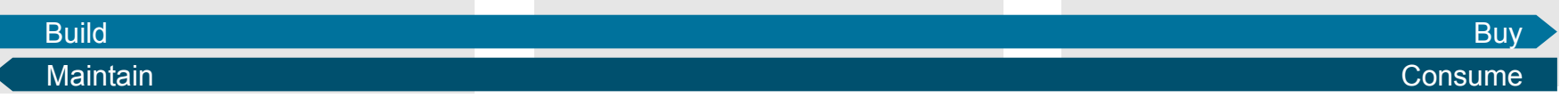

# ScaleIO Deployment **Configurations**

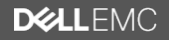

### ScaleIO Configurations: 2-Layer Server SAN

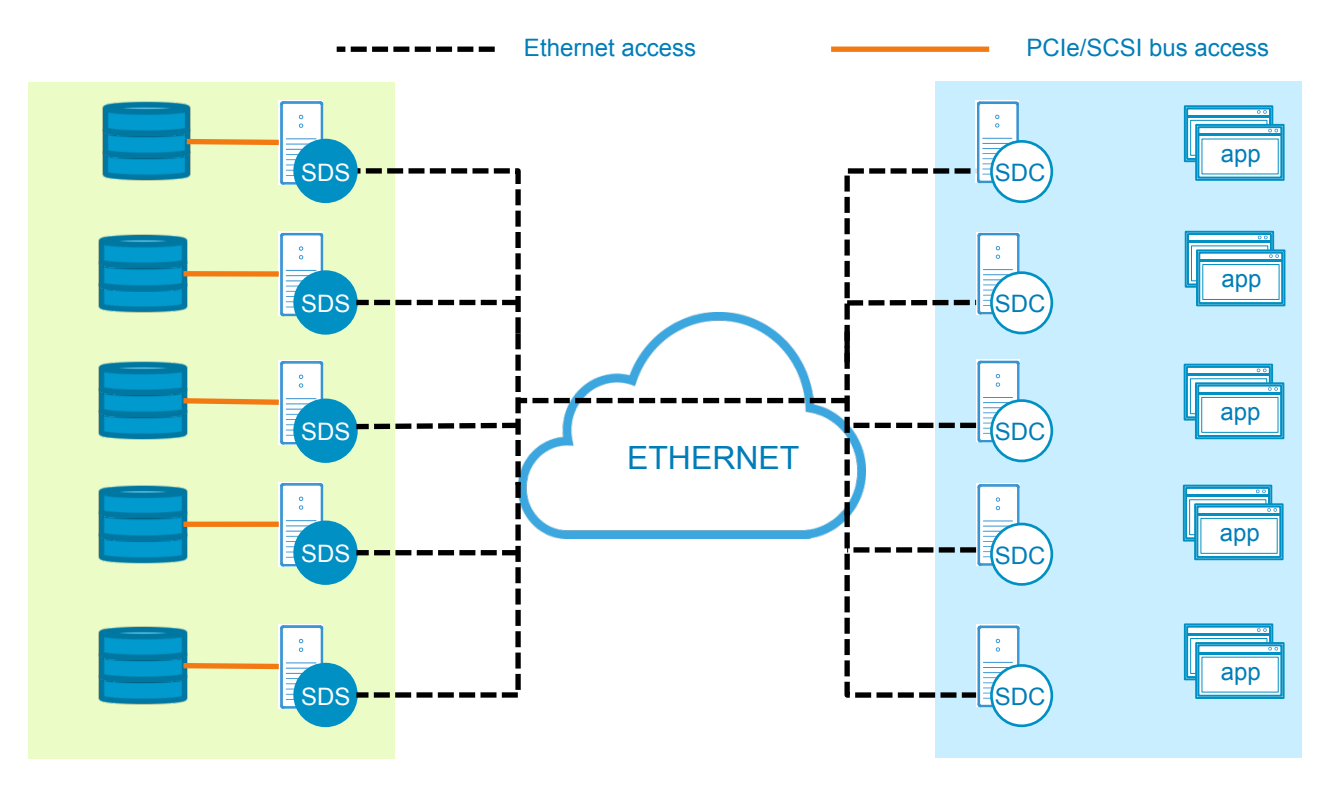

- SDS nodes dedicated to serving storage
- Operationally separated
- Drop-in replacement for block storage
- Any x86 OS, any combination of operating systems and hypervisors is possible

## ScaleIO Configurations: Converged

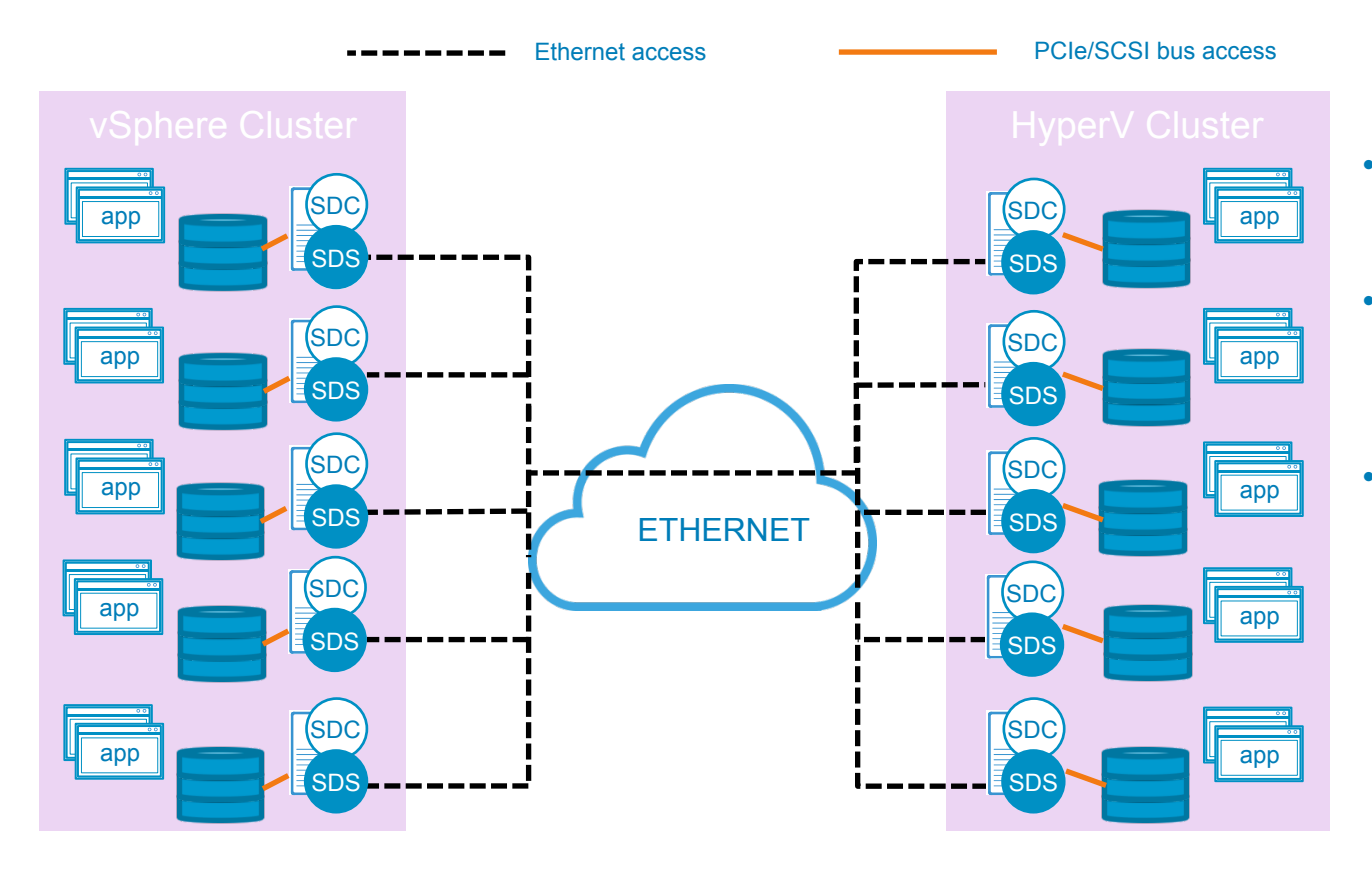

- Both SDS and SDC on the same node
- CPU and memory efficient; more resources for compute
- Can serve different hypervisor clusters with one storage cluster

## **ScaleIO Configurations: Hybrid**

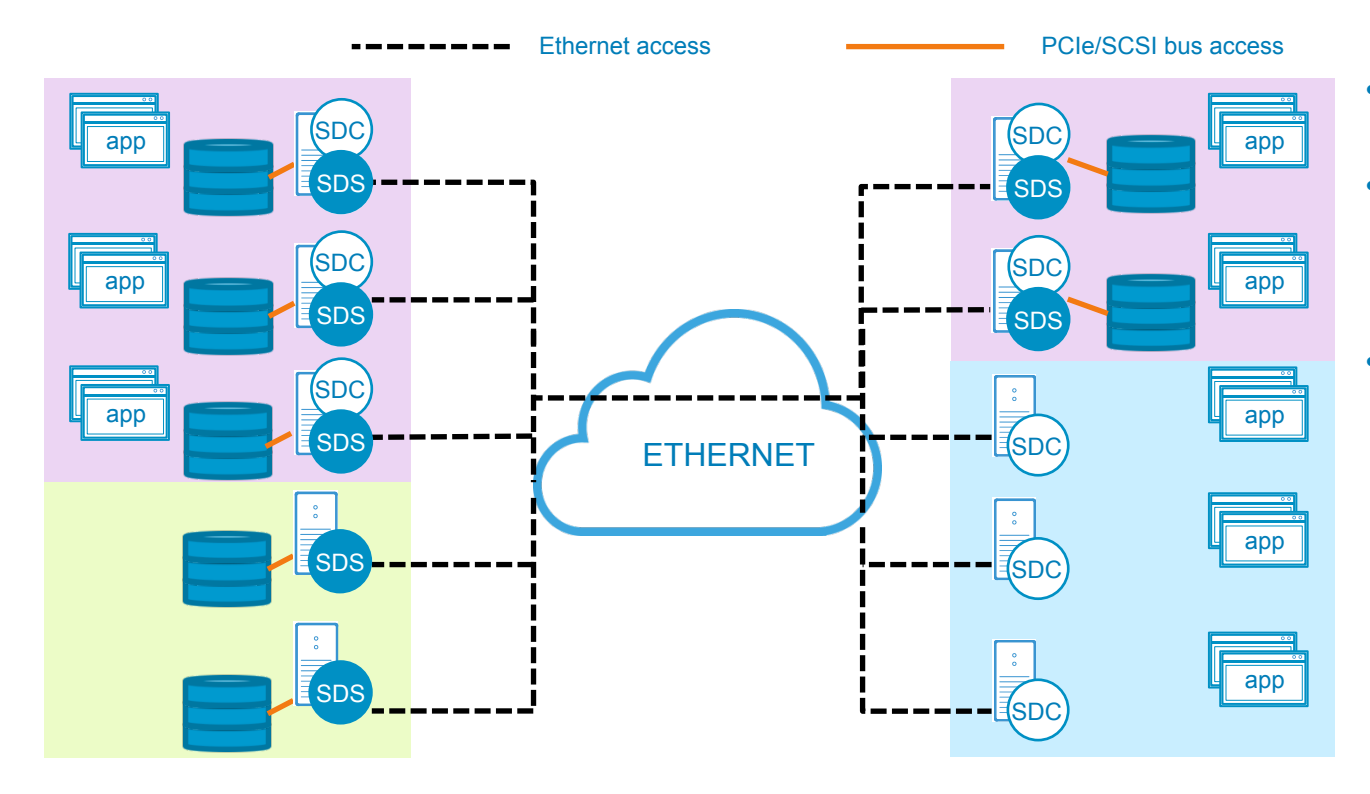

- One ScaleIO cluster
- SDS-only, SDConly, and SDS +SDC nodes all possible
- Scale storage and compute independently